﴿وَلَقَدْ صَدَّقَ عَلَيْهِمْ إِبْلِيسُ ظَنَّهُ ﴾. ( ١)

## وأمّا قوله: ﴿اخْرُجْ مِنْهَا مَذْوُّماً مَدْحُوراً﴾ «١٨»

فالمذءوم: المعيب. والمدحور: المقصّى أي ملقى في جهنّم.(٢)

وقوله: ﴿ يٰا آدَمُ اسْكُنْ أَنْتَ وَزَوْجُكَ الْجَنَّةَ \_إلى قوله\_لَمِنَ النَّاصِحِينَ﴾ «١٩-٢٦»

و قوله: ﴿ يَا آدَمُ اسْكُنْ أَنْتَ وَ زَوْجُكَ الْجَنَّةَ فَكُلاً مِنْ حَيْثُ شِئْتُمَا وَ لاَ تَقْرَبَا هٰذه الشَّجَرَ ةَ فَتَكُمْ نَا مِنَ الظَّالِمِينَ﴾ وكان كما حكى الله تعالى: ﴿فَوَسْوَسَ لَهُمَا الشَّيْطَانُ لَيُبْدِيَ لَهُمَا مَـا وُورِيَ عَنْهُمَا مِنْ سَرْآتِهِمَا وَقَالَ مَا نَهَاكُمَا رَبُّكُمَا عَنْ هٰذِهِ الشَّجَرَةِ إِلَّا أَنْ تَكُـونٰا مَـلَكَيْن أَوْ تَكُـونَا مِـنَ الْخَالِدِينَ \* وَقَاسَمَهُمَا -أي حلف لهما -إنِّي لَكُمَا لَمِنَ النَّاصِحِينَ﴾. (٣)

<mark>٣ـ روى عن أبي عبدالله الخِلْإِ قال: لَمَا أُخرج أدم من الجنّة، نزل عليه جبر نيل الخِلْإِ ۖ</mark> فقال: يا أدم! أليس الله خلقك بيده، ونفخ فيك من روحه، وأسجد لك مبلائكته. وزوَّجك حوّاء أمَتَهُ، وأسكنك الجنّة، وأباحها لك، ونهاك مشافهة أن لا تأكل من هذه الشجرة، فأكلت منها وعصيت الله؟! فقال أدم لِكَيْلا: يا جبر نيل! إنَّ إبليس حلف لى بالله أنَّه لي ناصح! فما ظننت أنَّ أحداً من خلق الله يحلف بالله كاذباً.<sup>(٤)</sup>

## قـوله: ﴿فَدَلَّاهُمْا بِغُرُورٍ فَلَمَّا ذَاقَا الشَّجَرَةَ بَدَتْ لَــهُمْا سَوْأَتْهُمْا -إلى قوله-وَ مَتْاعٌ إِلَىٰ حِينِ﴾«٢٢-٢٤»

٤ـ حدَثناأحمد بن إدريس، حدَّثنا أحمد بن محمّد، عن ابن أبي عمير، عن بعض

- (١) عنه البرهان: ٥٢٢/٢ م ٦، والبحار: ١٥٣/١١ م ٢٧، وج ٢٤٣/٦٣ م ٩٣.
- (٢) عنه البحار: ١٥٣/١١ ذح ٢٧. و ٢٢/٦٣ ذح٩٣. والبرهان: ٢٢/٢ه ح٧.
	- (٣) عنه البرهان: ٢٢٢/٢ ٥ م ١.

(٤) عنه البحار: ١٦٣/١١ ح٧. والبرهان: ٢٣/٢ه ح٣. ونور الثقلين: ٢٧/٢٤ ح٣٧.

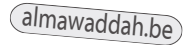